Министерство науки и высшего образования Российской Федерации Федеральное государственное бюджетное образовательное учреждение высшего образования **«Уральский государственный лесотехнический университет» (УГЛТУ)** Социально-экономический институт Кафедра интеллектуальных систем

**Рабочая программа дисциплины** включая фонд оценочных средств и методические указания

для самостоятельной работы обучающихся

# **Б1.В.04 РАЗРАБОТКА WEB-ПРИЛОЖЕНИЙ**

Направление 09.03.03 – Прикладная информатика Направленность (профиль) – Цифровая экономика Квалификация - бакалавр Количество зачетных единиц (*часов*) – 5 (*180*)

Екатеринбург, 2023 г.

Разработчики: ст.преподаватель (Судис.В.Ченушкина) канд. с.-х. наук. \_\_

Рабочая программа утверждена на заседании кафедры интеллектуальных систем

(протокол № 6 от «01» февраля 2023 года)

Заведующий кафедрой

В.В. Побединский

Рабочая программа рекомендована к использованию в учебном процессе методической комиссией и социально-экономического института

(протокол № 2 от «02» марта 2023 года)

Председатель методической комиссии СЭИ

А.В. Чевардин

Рабочая программа утверждена директором социально-экономического института

Директор СЭИ  $\frac{1}{\sqrt{2\pi}}$ /Ю.А.Капустина/

« 2» 03 2023 года

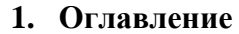

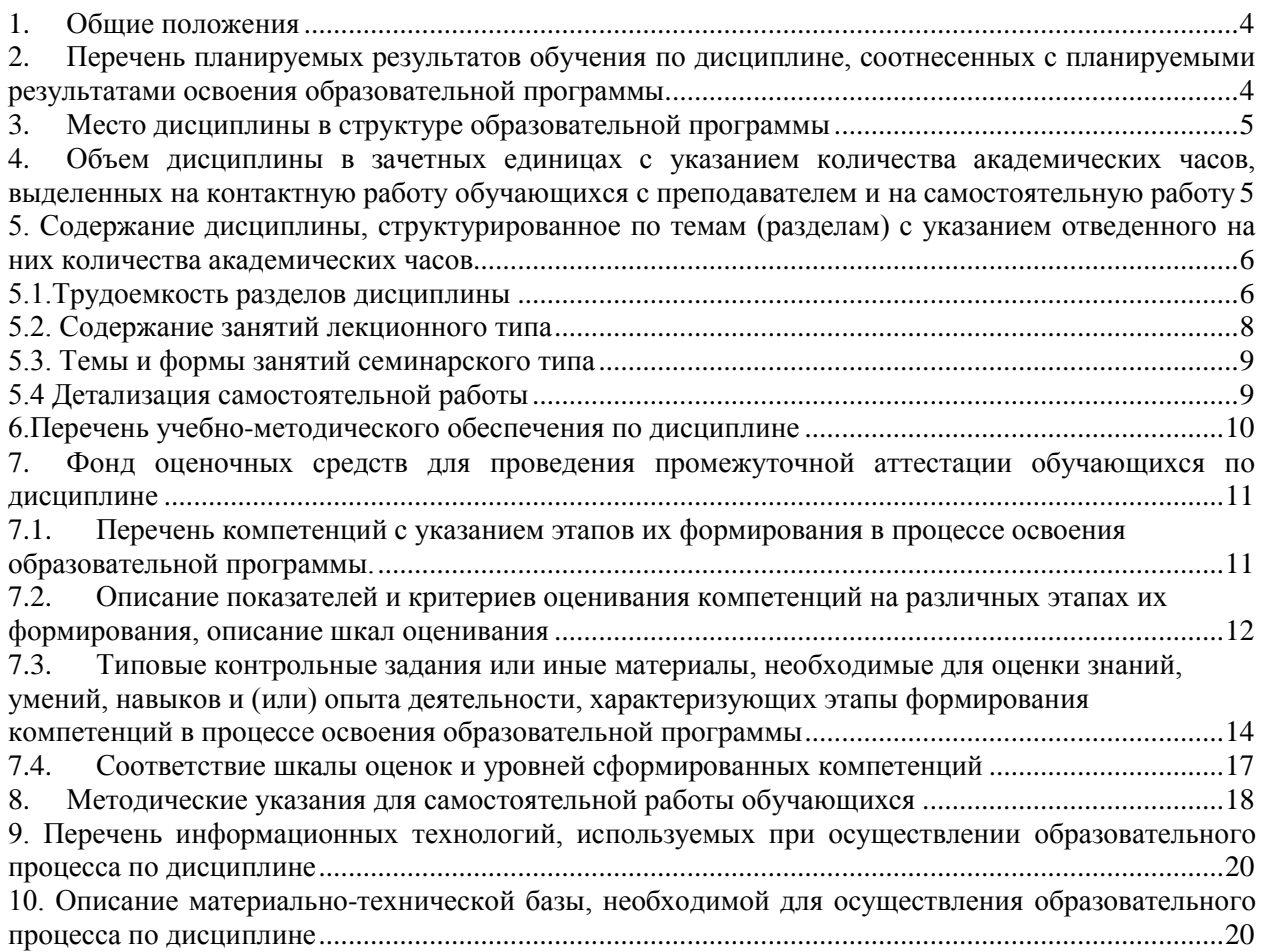

#### **1. Общие положения**

<span id="page-3-0"></span>Дисциплина Разработка WEB-приложений относится к Блоку 1 учебного плана, входящего в состав образовательной программы высшего образования 09.03.03 – Прикладная информатика, профиль цифровая экономика.

Нормативно-методической базой для разработки рабочей программы учебной дисциплины Разработка WEB-приложений являются:

Федеральный закон "Об образовании в Российской Федерации", утвержденный приказом Минобрнауки РФ № 273-ФЗ от 29.12.2012;

Приказ Минобрнауки России № 301 от 05.04.2017 г. Об утверждении порядка организации и осуществления образовательной деятельности по образовательным программам высшего образования - программам бакалавриата, программам специалитета, программам магистратуры.

 Порядок организации и осуществления образовательной деятельности по образовательным программам высшего образования – программам бакалавриата, программам специалитета, программам магистратуры, утвержденный приказом Минобрнауки России от 06.04.2021 № 245

 Учебные планы образовательной программы высшего образования направления 09.03.03 – Прикладная информатика (профиль – Цифровая экономика) подготовки бакалавров по очной, заочной, очно-заочной формам обучения, одобренные Ученым советом УГЛТУ (Протокол № 03 от 16.03.2023) и утвержденного ректором УГЛТУ (16.03.2023), с дополнениями и изменениями, утвержденными на заседании Ученого совета УГЛТУ (протокол № 4 от 20.04.2023), введенными приказом УГЛТУ от 28.04.2023 № 302-А;

 Федеральный государственный образовательный стандарт высшего образования по направлению подготовки 09.03.03 «Прикладная информатика» (уровень высшего образования бакалавриат), утвержденный приказом Министерства образования и науки Российской Федерации от 19 сентября 2017 г. N 922.

Обучение по образовательной программе 09.03.03 – Прикладная информатика (профиль – Цифровая экономика) осуществляется на русском языке.

### <span id="page-3-1"></span>**2. Перечень планируемых результатов обучения по дисциплине, соотнесенных с планируемыми результатами освоения образовательной программы**

Планируемыми результатами обучения по дисциплине являются знания, умения, владения и/или опыт деятельности, характеризующие этапы/уровни формирования компетенций и обеспечивающие достижение планируемых результатов освоения образовательной программы в целом.

**Цель дисциплины** - освоение интернет-технологий и разработка интернетприложений.

#### **Задачи дисциплины**:

- Программирование в интернет
- Веб-дизайн и веб-технологии
- Разработка различных инструментов в web.

Процесс изучения дисциплины направлен на формирование следующих профессиональных компетенций:

**- ПК-2** Разработка прототипов ИС на базе типовой ИС;

**- ПК-3** Кодирование на языках программирования;

**- ПК-4** Модульное и интеграционное тестирование ИС (верификация).

В результате изучения дисциплины обучающийся должен:

**Знать:** языки программирования и работы с базами данных; инструменты и методы модульного тестирования; инструменты и методы прототипирования пользовательского интерфейса; предметная область автоматизации; возможности типовой ИС; инструменты и методы тестирования нефункциональных и функциональных характеристик ИС. синтаксис выбранного языка программирования, особенности программирования на этом языке, стандартные библиотеки языка программирования; предметную область автоматизации; основы современных операционных систем; теорию баз данных; устройство и функционирование современных ИС; основы современных систем управления базами данных.

**Уметь:** кодировать на языках программирования; тестировать результаты прототипирования; проводить переговоры; проводить презентации; применять выбранные языки программирования для написания программного кода; использовать выбранную среду программирования и средства системы управления базами данных; использовать возможности имеющейся технической и/или программной архитектуры; тестировать модули ИС.

<span id="page-4-0"></span>**Владеть:** проведение анализа результатов тестирования; тестирование прототипа ИС на корректность архитектурных решений; разработка прототипа ИС на базе типовой ИС в соответствии с требованиями; согласование пользовательского интерфейса с заказчиком; созданием и отладкой программного кода в соответствии с техническим заданием (готовыми спецификациями); оптимизация программного кода с использованием специализированных программных средств; оценка и согласование сроков выполнения поставленных задач. тестированием разрабатываемого модуля ИС; тестированием модулем ИС; устранением обнаруженных несоответствий.

### **3. Место дисциплины в структуре образовательной программы**

Данная учебная дисциплина относится к части, формируемой участниками образовательных отношений, что означает формирование в процессе обучения у обучающегося основных профессиональных знаний и компетенций в рамках выбранного профиля.

Освоение данной дисциплины является необходимой основой для последующего изучения дисциплин ОПОП и написания выпускной квалификационной работы.

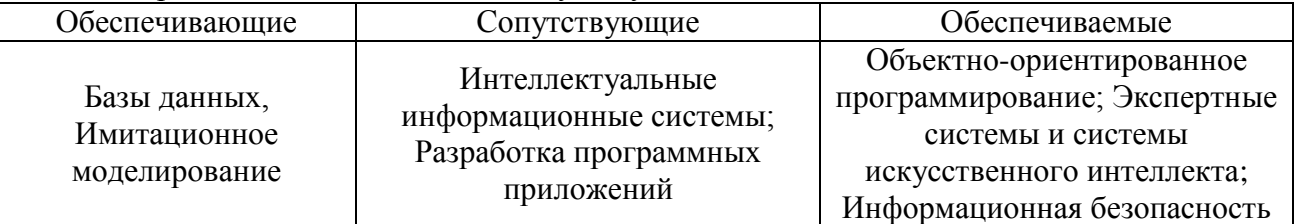

Перечень обеспечивающих, сопутствующих и обеспечиваемых дисциплин:

Указанные связи дисциплины дают обучающемуся системное представление о комплексе изучаемых дисциплин в соответствии с ФГОС ВО, что обеспечивает требуемый теоретический уровень и практическую направленность в системе обучения и будущей деятельности выпускника.

# <span id="page-4-1"></span>**4. Объем дисциплины в зачетных единицах с указанием количества академических часов, выделенных на контактную работу обучающихся с преподавателем и на самостоятельную работу**

Общая трудоемкость дисциплины

| Вид учебной работы                   | Всего академических часов |                  |                           |
|--------------------------------------|---------------------------|------------------|---------------------------|
|                                      | очная форма               | заочная<br>форма | ОЧНО-<br>заочная<br>форма |
| Контактная работа с преподавателем*: | 46,35                     | 14,35            |                           |

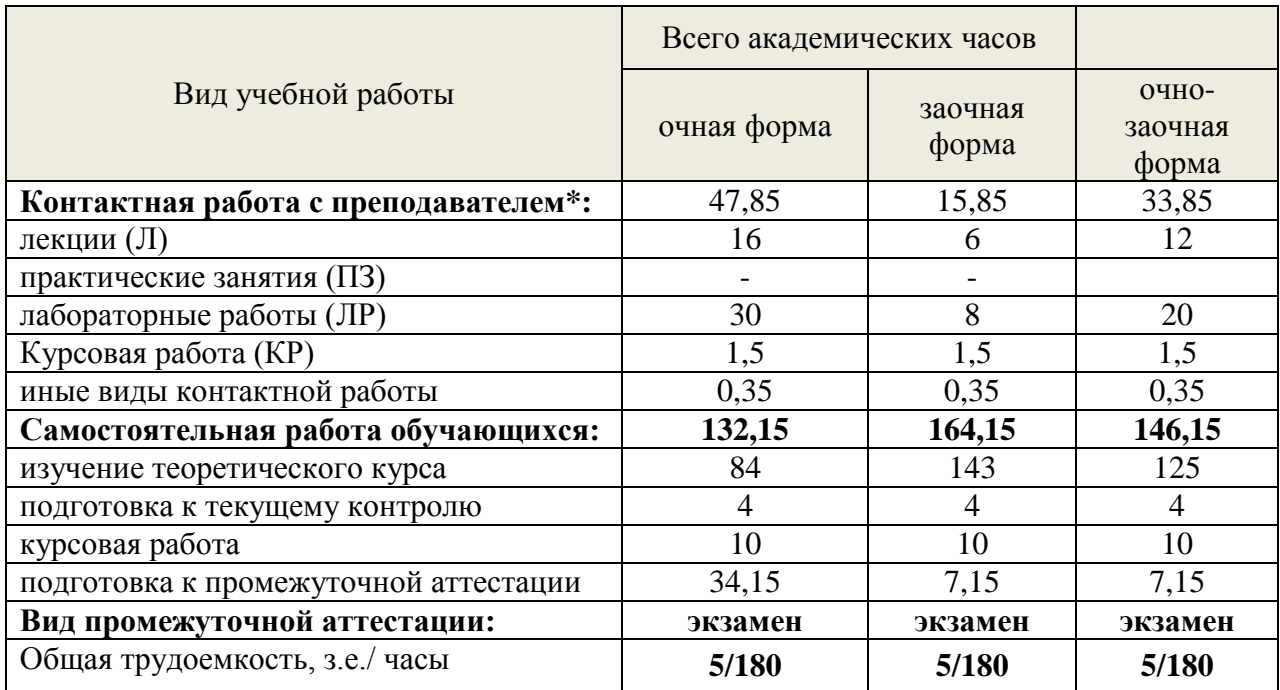

\*Контактная работа обучающихся с преподавателем, в том числе с применением дистанционных образовательных технологий, включает занятия лекционного типа, и (или) занятия семинарского типа, лабораторные занятия, и (или) групповые консультации, и (или) индивидуальную работу обучающегося с преподавателем, а также аттестационные испытания промежуточной аттестации. Контактная работа может включать иные виды учебной деятельности, предусматривающие групповую и индивидуальную работу обучающихся с преподавателем. Часы контактной работы определяются Положением об организации и проведении контактной работы при реализации образовательных программ высшего образования, утвержденным Ученым советом УГЛТУ от 25 февраля 2020 года. .

### <span id="page-5-0"></span>**5. Содержание дисциплины, структурированное по темам (разделам) с указанием отведенного на них количества академических часов 5.1.Трудоемкость разделов дисциплины**

**Очная форма обучения**

<span id="page-5-1"></span>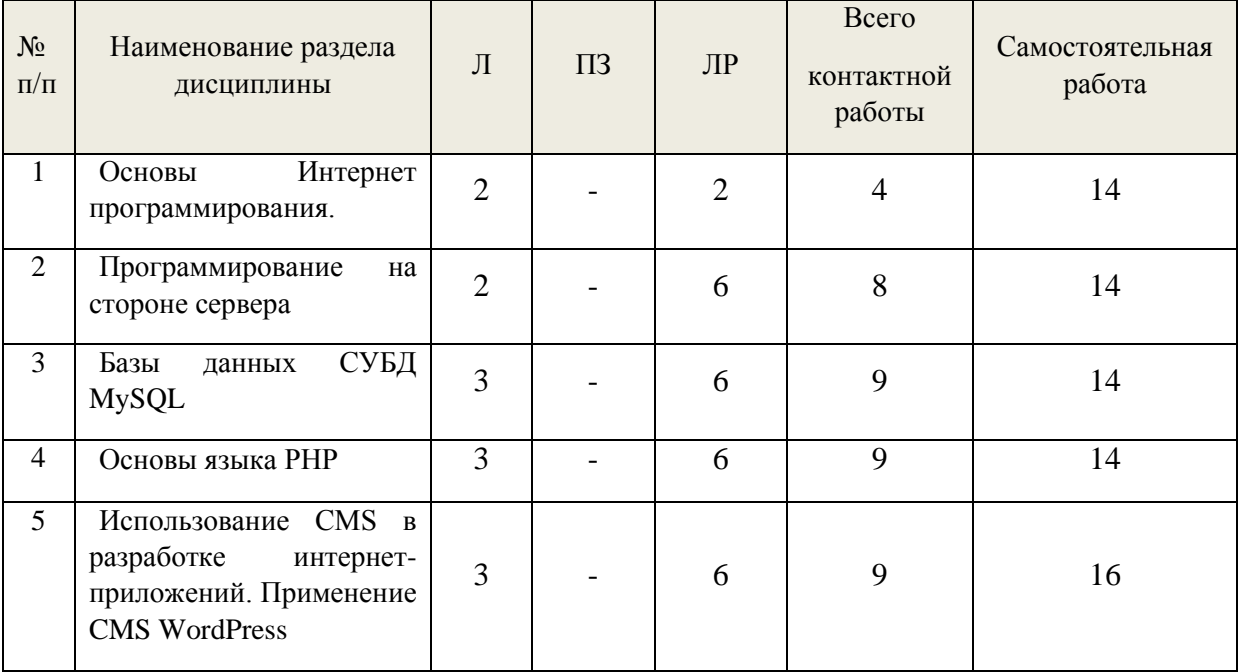

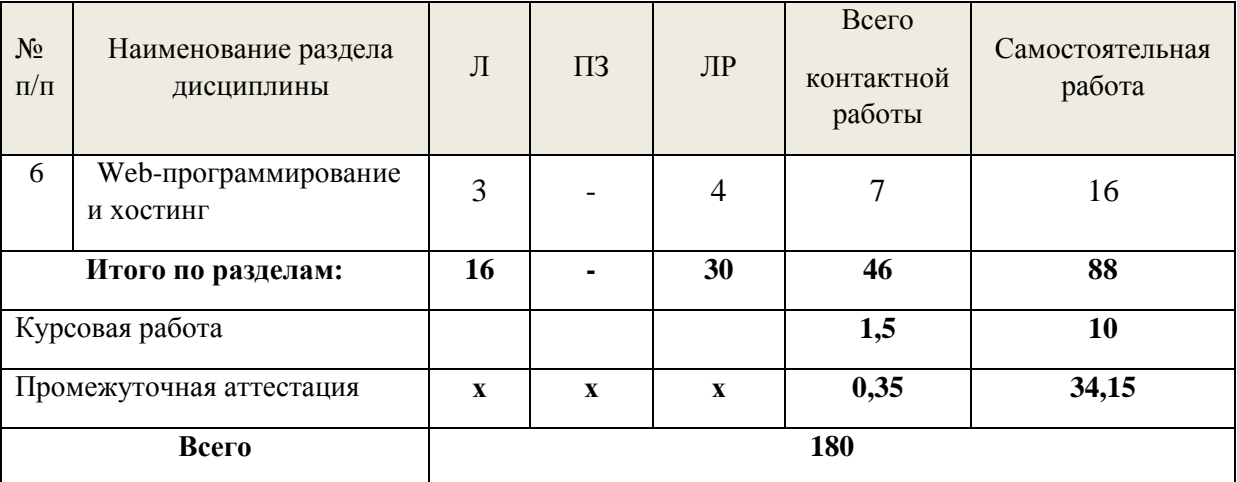

# **Заочная форма обучения**

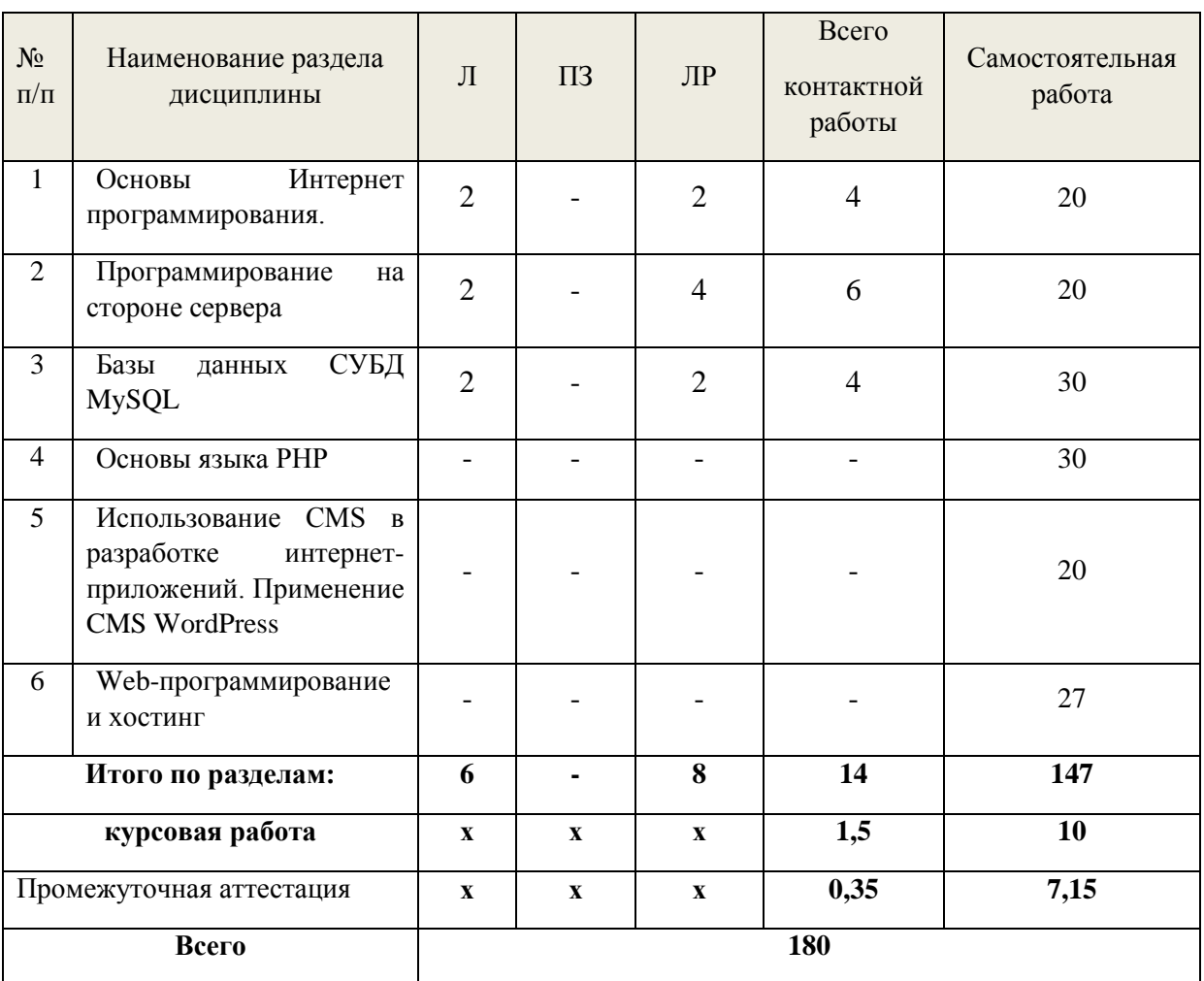

# **Очно-заочная форма обучения**

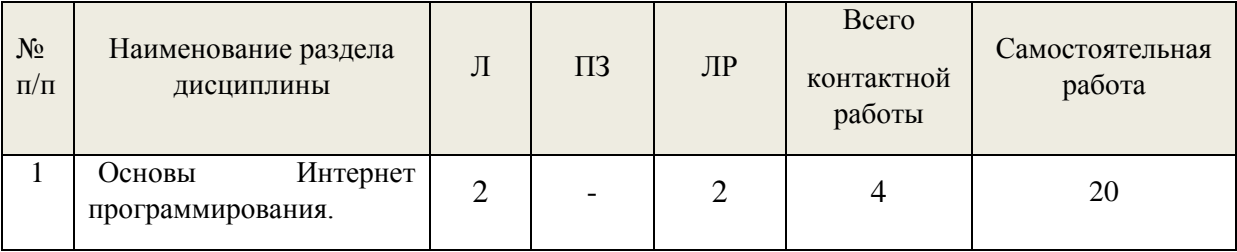

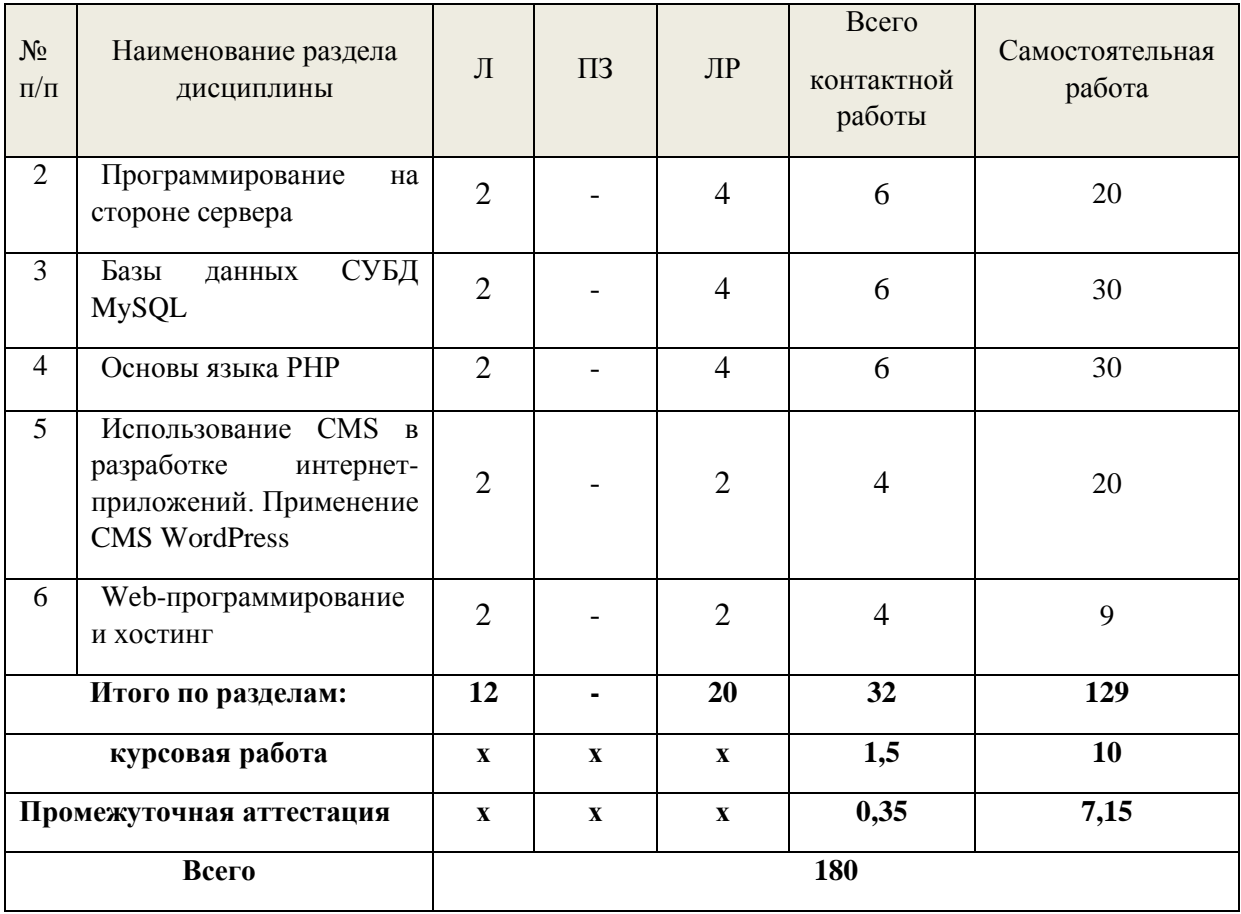

По дисциплине разработан курс с применением дистанционных образовательных технологий для лиц с ограниченными возможностями здоровья. Все виды учебной нагрузки (лекции, практические занятия) в полном объеме представлены на сайте ЭИОС УГЛТУ.

Учебная аудитория для проведения занятий лекционного типа, занятий семинарского типа, текущего контроля и промежуточной аттестации, для лиц с ограниченными возможностями здоровья предусмотрена возможность выбрать режим ПЭВМ, удобный для обучающегося. Для обеспечения доступа в аудиторию лиц с нарушениями опорно-двигательного аппарата предусмотрена возможность перемещения с помощью пандуса раскладного переносного.

#### **5.2. Содержание занятий лекционного типа**

<span id="page-7-0"></span>*Тема 1. Основы Интернет-программирования.* Предмет Интернет-программирования. Программирование на стороне клиента и сервера. Инструменты и технологии программирования. Языки разметки страниц HTML4-5, XML. Каскадные таблицы стилей CSS 1,2,3. Визуальные средства создания web страниц: Dreamweaver. Дизайн web страниц Photoshop. Функции для работы с НТТР-заголовками. Работа с доменами и IР-адресами.

*Тема 2. Программирование на стороне сервер*а Программирование на стороне сервера. Протокол HTTP. CGI. Передача параметров серверу. Запоминание состояния. Меры безопасности. Серверные языки программирования:php, perl, python, asp, серверный JavaScript. Преимущества и недостатки серверных скриптов.

*Тема 3. Базы данных СУБД MySQL* Доступ к базам данных. СУБД MySQL. Система безопасности. Утилиты. Язык SQL. Внешний уровень. Концептуальный уровень. Внутренний уровень. Система управления базой данных. Базовые переменные-отношения и представления. Информационная схема. Представления. Транзакции. Внедрение SQL-операторов. Первичные ключи Создание и удаление базы данных. Выбор базы данных. Типы. Создание и удаление.

Вставка числовых значений. Вставка строковых значений. Вставка календарных. Вставка уникальных. Удаление. Выборка. Условная. Псевдонимы. Сортировка. Функции MySQL.

*Тема 4. Основы языка PHP*. Особенности языка. Доступ к базам данных. Примеры программ. Создание интерфейса. Реализация нескольких интерфейсов. Наследование интерфейсов. Статические члены класса. Статические методы класса. Константы класса. Предопределенные константы. Загрузка файлов на. Редактирование файлов на. Счетчик количества загрузок. Количество файлов в. Копирование содержимого одной директории в другую. Удаление директории. Случайное изображение из директории.

Тема 5. Использование CMS в разработке интернет приложений. Применение CMS WordPress. Установка WordPress на локальный сервер. Создание меню, разделов, категорий, материалов. Установка дополнительных шаблонов, компонентов. Заполнение страниц информацией.

*Тема 6. Web-программирование и хостинг Интернет-программирование и хостинг.* Особенности удаленной отладки приложений. Домен. Регистраторы доменных имён. WHOIS сервера. Схема работы доменных имен. Настройка NS серверов. DNS записи. Виртуальный хостинг. Web сервер — Apache. Настройка Web сервера Apache с помощью .htaccess.

#### <span id="page-8-0"></span>**5.3. Темы и формы занятий семинарского типа** Учебным планом по дисциплине предусмотрены лабораторные занятия.

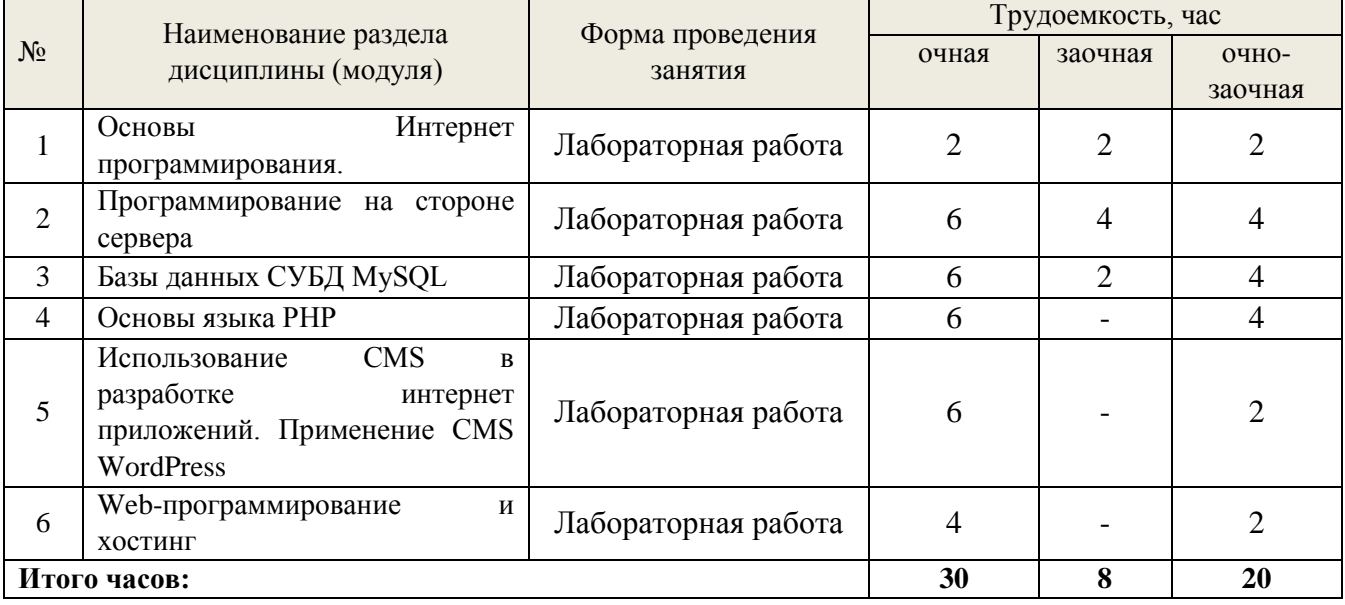

#### **5.4 Детализация самостоятельной работы**

<span id="page-8-1"></span>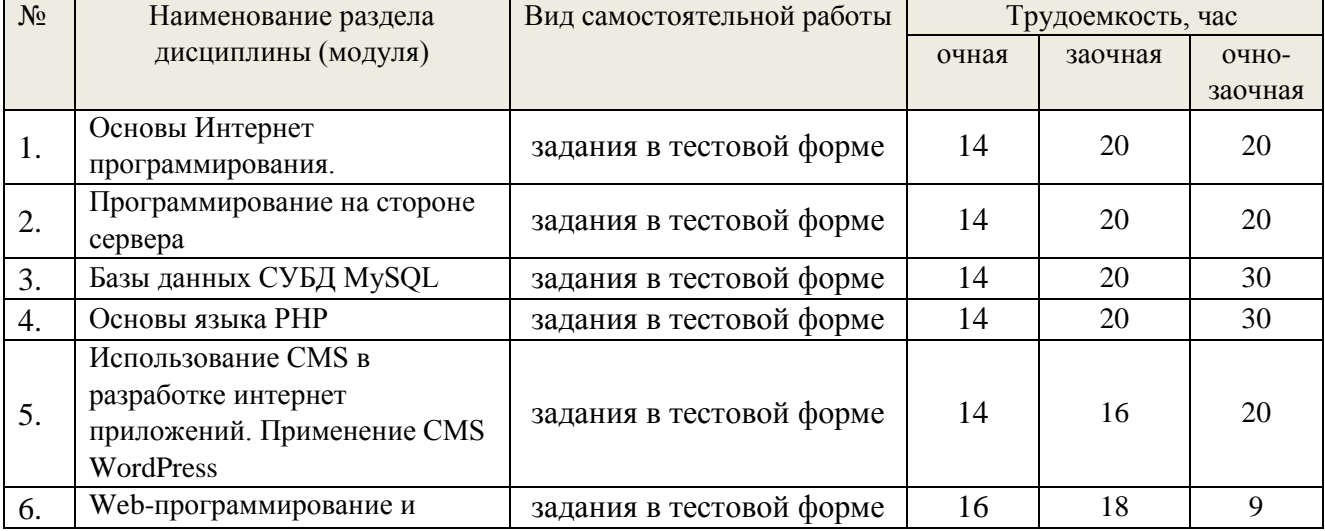

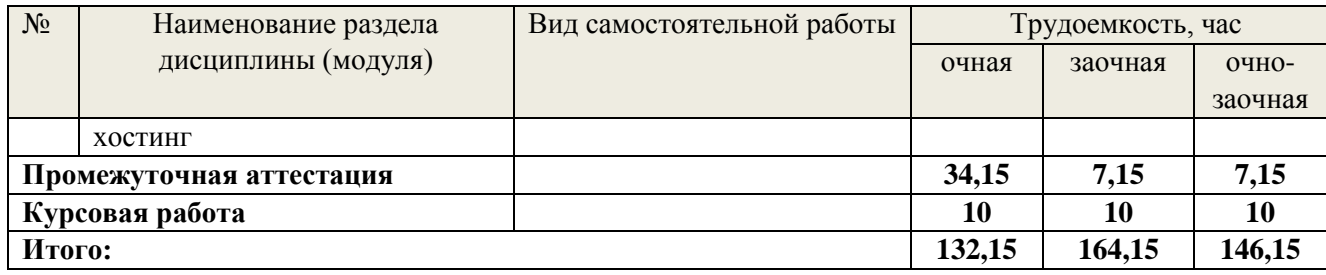

### **6. Перечень учебно-методического обеспечения по дисциплине 7. Основная и дополнительная литература**

<span id="page-9-0"></span>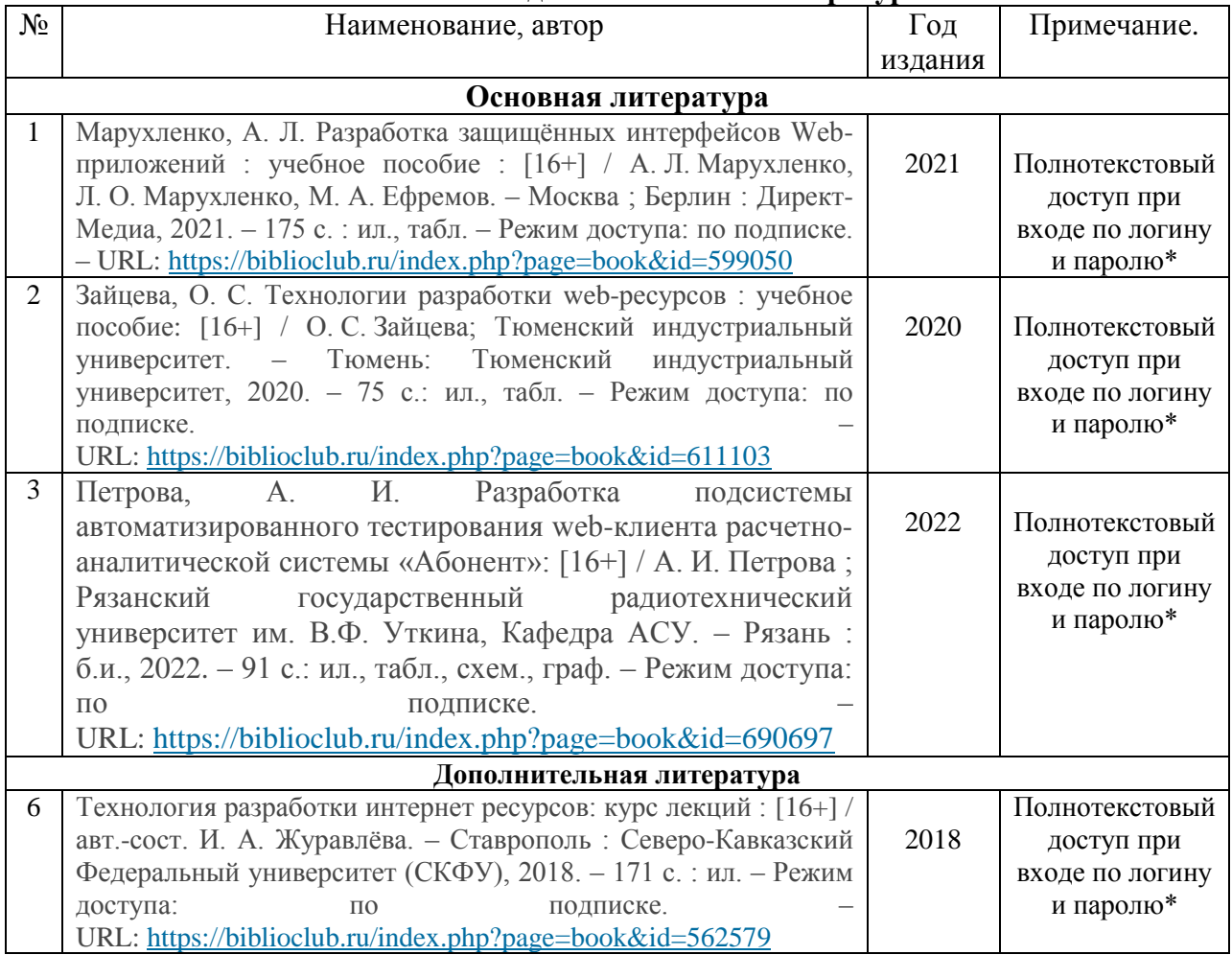

\*- прежде чем пройти по ссылке, необходимо войти в систему.

Функционирование электронной информационно-образовательной среды обеспечивается соответствующими средствами информационно-коммуникационных технологий.

### **Электронные библиотечные системы**

Каждый обучающийся обеспечен доступом к электронной библиотечной системе УГЛТУ [\(http://lib.usfeu.ru/\)](http://lib.usfeu.ru/), ЭБС Издательства Лань [\(http://e.lanbook.com/\)](http://e.lanbook.com/), ЭБС Университетская библиотека онлайн [\(http://biblioclub.ru/\)](http://biblioclub.ru/), электронная образовательная система «Образовательная платформа ЮРАЙТ (https://urait.ru/?=), универсальная база данных East View (ООО «ИВИС) (http://www.ivis.ru/), содержащих издания по основным изучаемым дисциплинам и сформированных по согласованию с правообладателями учебной и учебно-методической литературы. Договоры с ЭБС заключаются университетом ежегодно.

### **Справочные и информационные системы**

1. Справочная правовая система «КонсультантПлюс» ( http://www.consultant.ru/). Договор заключается университетом ежегодно.

2. Справочно-правовая система «Система ГАРАНТ» [\(http://www.garant.ru/\)](http://www.garant.ru/). Доступ свободный.

3. Программная система для обнаружения текстовых заимствований в учебных и научных работах «Антиплагиат. ВУЗ» (https://www.antiplagiat.ru/). Договор заключается университетом ежегодно.

4. Информационная система 1С: ИТС (http://its.1c.ru/). Доступ свободный

# **Профессиональные базы данных**

1. Федеральная служба государственной статистики. Официальная статистика [\(http://www.gks.ru/\)](http://www.gks.ru/). Доступ свободный.

2. Научная электронная библиотека elibrary [\(http://elibrary.ru/\)](http://elibrary.ru/). Доступ свободный.

3. Экономический портал [\(https://institutiones.com/\)](https://institutiones.com/). Доступ свободный.

4. Информационная система РБК [\(https://ekb.rbc.ru/\)](https://ekb.rbc.ru/). Доступ свободный.

5. Официальный интернет-портал правовой информации [\(http://pravo.gov.ru/\)](http://pravo.gov.ru/). Доступ свободный.

6. База полнотекстовых и библиографических описаний книг и периодических изданий (http://www.ivis.ru/products/udbs.htm). Доступ свободный.

7. ГлавбухСтуденты: Образование и карьера (http://student.1gl.ru/). Доступ свободный.

8. Сайт Центрального банка РФ: официальный сайт Центрального банка Российской Федерации (режим доступа: https:/[/cbr.ru\)](https://cbr.ru/). Доступ свободный.

# **Нормативно-правовые акты**

1. Конституция РФ: официальный текст

2. Гражданский кодекс РФ. Утв. 30 ноября 1994 года № 51-ФЗ (в последней ред.)

3. Федеральный закон «О банках и банковской деятельности». Утв. 02 декабря 1990 г. № 395-1 (в последней ред.)

4. Федеральный закон «О Центральном банке Российской Федерации (Банке России)».Утв.10 июля 2002 г. № 86-ФЗ (в последней ред.).

### **7. Фонд оценочных средств для проведения промежуточной аттестации обучающихся по дисциплине**

# <span id="page-10-1"></span><span id="page-10-0"></span>**7.1. Перечень компетенций с указанием этапов их формирования в процессе освоения образовательной программы.**

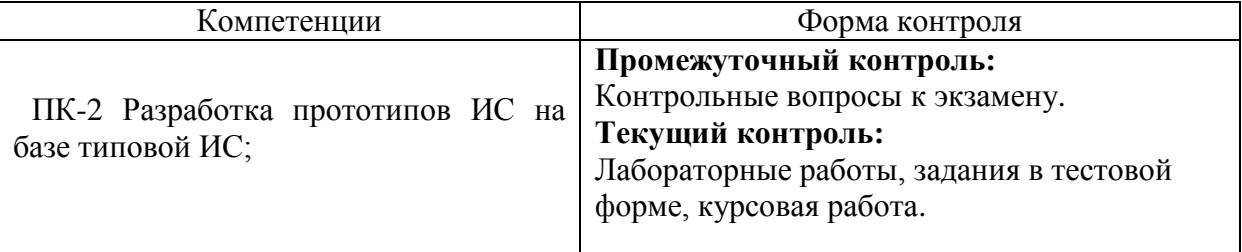

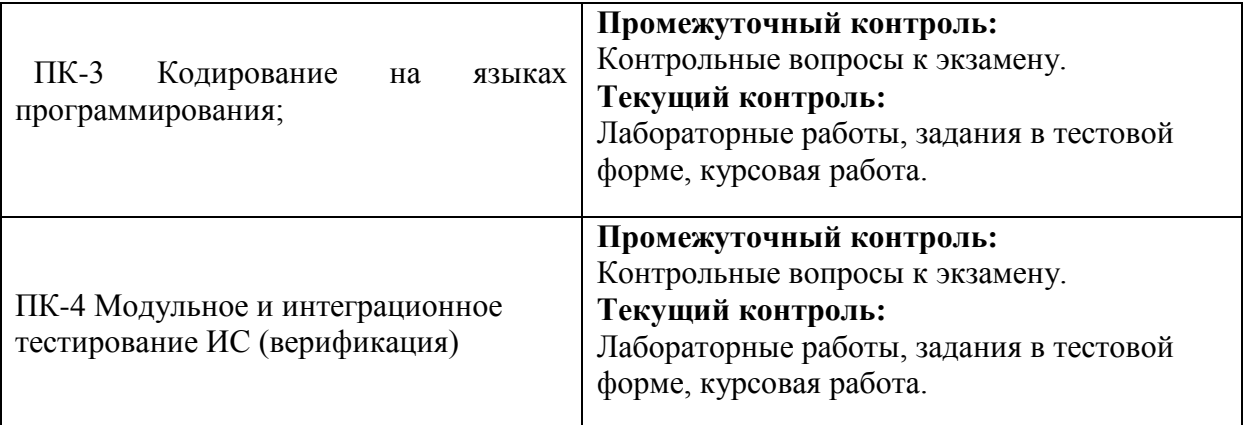

### <span id="page-11-0"></span>**7.2. Описание показателей и критериев оценивания компетенций на различных этапах их формирования, описание шкал оценивания**

### **Критерии оценивания устного ответа на контрольные вопросы экзамена (промежуточный контроль формирования компетенций ПК-2, ПК-3, ПК-4)**

«5» (отлично): обучающийся демонстрирует системные теоретические знания, владеет терминологией, делает аргументированные выводы и обобщения, приводит примеры, показывает свободное владение монологической речью и способность быстро реагировать на уточняющие вопросы.

«4» (хорошо): обучающийся демонстрирует системные теоретические знания, владеет терминологией, делает аргументированные выводы и обобщения, приводит примеры, показывает свободное владение монологической речью, но при этом делает несущественные ошибки, которые быстро исправляет самостоятельно или при незначительной коррекции преподавателем.

«3» (удовлетворительно): обучающийся демонстрирует неглубокие теоретические знания, проявляет слабо сформированные навыки анализа явлений и процессов, недостаточное умение делать аргументированные выводы и приводить примеры, показывает недостаточно свободное владение монологической речью, терминологией, логичностью и последовательностью изложения, делает ошибки, которые может исправить только при коррекции преподавателем.

«2» (неудовлетворительно): обучающийся демонстрирует незнание теоретических основ предмета, не умеет делать аргументированные выводы и приводить примеры, показывает слабое владение монологической речью, не владеет терминологией, проявляет отсутствие логичности и последовательностью изложения, делает ошибки, которые не может исправить, даже при коррекции преподавателем, отказывается отвечать на занятии.

**Критерии оценивания выполнения заданий в тестовой форме (текущий контроль, формирование компетенции ПК-2, ПК-3, ПК-4):**

По итогам выполнения тестовых заданий оценка производится по пятибалльной шкале. При правильных ответах на:

86-100% заданий – оценка «5» (отлично);

71-85% заданий – оценка «4» (хорошо);

51-70% заданий – оценка «3» (удовлетворительно);

менее 51% - оценка «2» (неудовлетворительно).

### **Критерии оценки курсовой работы (формирование компетенций ПК-2, ПК-3, ПК-4):**

«5» (отлично): тема работы раскрыта полностью, обучающийся четко и без ошибок сформулирована цель и задачи работы. Обучающийся на высоком уровне способен проводить обследование организаций, выявлять информационные потребности пользователей, формировать требования к информационной системе; на высоком уровне способен проектировать ИС в соответствии с профилем подготовки по видам обеспечения; на высоком уровне способен составлять техническую документацию проектов автоматизации и информатизации прикладных процессов; на высоком уровне способен проводить тестирование компонентов программного обеспечения ИС; на высоком уровне способен осуществлять ведение базы данных и поддержку информационного обеспечения решения прикладных задач.

«4» (хорошо): тема работы раскрыта с некоторой корректировкой преподавателя, обучающийся сформулированные задачи выполнил с замечаниями. Обучающийся на среднем уровне способен проводить обследование организаций, выявлять информационные потребности пользователей, формировать требования к информационной системе; на среднем уровне способен проектировать ИС в соответствии с профилем подготовки по видам обеспечения; на среднем уровне способен составлять техническую документацию проектов автоматизации и информатизации прикладных процессов; на среднем уровне способен проводить тестирование компонентов программного обеспечения ИС; на среднем уровне способен осуществлять ведение базы данных и поддержку информационного обеспечения решения прикладных задач.

«3» (удовлетворительно): все поставленные задачи выполнены с замечаниями, обучающийся ответил на все наводящие вопросы с замечаниями. Обучающийся на удовлетворительном уровне способен проводить обследование организаций, выявлять информационные потребности пользователей, формировать требования к информационной системе; на удовлетворительном уровне способен проектировать ИС в соответствии с профилем подготовки по видам обеспечения; на удовлетворительном уровне способен составлять техническую документацию проектов автоматизации и информатизации прикладных процессов; на удовлетворительном уровне способен проводить тестирование компонентов программного обеспечения ИС; на удовлетворительном уровне способен осуществлять ведение базы данных и поддержку информационного обеспечения решения прикладных задач.

«2» (неудовлетворительно): обучающийся не выполнил или выполнил неправильно задания курсовой работы, обучающийся ответил на наводящие вопросы с ошибками или не ответил на конкретные вопросы. Обучающийся не способен проводить обследование организаций, выявлять информационные потребности пользователей, формировать требования к информационной системе; не способен проектировать ИС в соответствии с профилем подготовки по видам обеспечения; не способен составлять техническую документацию проектов автоматизации и информатизации прикладных процессов; не способен проводить тестирование компонентов программного обеспечения ИС; на удовлетворительном уровне способен осуществлять ведение базы данных и поддержку информационного обеспечения решения прикладных задач.

### **Критерии оценки лабораторных работ (формирование компетенций ПК-2, ПК-3, ПК-4):**

«5» (отлично): выполнены все задания лабораторных работ, обучающийся четко и без ошибок ответил на все контрольные вопросы. Обучающийся на высоком уровне способен проводить обследование организаций, выявлять информационные потребности пользователей, формировать требования к информационной системе; на высоком уровне способен проектировать ИС в соответствии с профилем подготовки по видам обеспечения; на высоком уровне способен составлять техническую документацию проектов автоматизации и информатизации прикладных процессов; на высоком уровне способен проводить тестирование компонентов программного обеспечения ИС; на высоком уровне способен осуществлять ведение базы данных и поддержку информационного обеспечения решения прикладных задач.

«4» (хорошо): выполнены все задания лабораторных работ, обучающийся ответил на все контрольные вопросы с замечаниями. Обучающийся на среднем уровне способен проводить обследование организаций, выявлять информационные потребности пользователей, формировать требования к информационной системе; на среднем уровне способен проектировать ИС в соответствии с профилем подготовки по видам обеспечения; на среднем уровне способен составлять техническую документацию проектов автоматизации и информатизации прикладных процессов; на среднем уровне способен проводить тестирование компонентов программного обеспечения ИС; на среднем уровне способен осуществлять ведение базы данных и поддержку информационного обеспечения решения прикладных задач.

«3» (удовлетворительно): выполнены все задания лабораторных работ с замечаниями, обучающийся ответил на все контрольные вопросы с замечаниями. Обучающийся на удовлетворительном уровне способен проводить обследование организаций, выявлять информационные потребности пользователей, формировать требования к информационной системе; на удовлетворительном уровне способен проектировать ИС в соответствии с профилем подготовки по видам обеспечения; на удовлетворительном уровне способен составлять техническую документацию проектов автоматизации и информатизации прикладных процессов; на удовлетворительном уровне способен проводить тестирование компонентов программного обеспечения ИС; на удовлетворительном уровне способен осуществлять ведение базы данных и поддержку информационного обеспечения решения прикладных задач.

«2» (неудовлетворительно): обучающийся не выполнил или выполнил неправильно задания лабораторных работ, обучающийся ответил на контрольные вопросы с ошибками или не ответил на конкретные вопросы. Обучающийся не способен проводить обследование организаций, выявлять информационные потребности пользователей, формировать требования к информационной системе; не способен проектировать ИС в соответствии с профилем подготовки по видам обеспечения; не способен составлять техническую документацию проектов автоматизации и информатизации прикладных процессов; не способен проводить тестирование компонентов программного обеспечения ИС; на удовлетворительном уровне способен осуществлять ведение базы данных и поддержку информационного обеспечения решения прикладных задач.

# <span id="page-13-0"></span>**7.3. Типовые контрольные задания или иные материалы, необходимые для оценки знаний, умений, навыков и (или) опыта деятельности, характеризующих этапы формирования компетенций в процессе освоения образовательной программы**

#### **Контрольные вопросы к экзамену (промежуточный контроль)**

1. Предмет Интернет-программирования, его особенности. Различия в программировании на стороне клиента и сервера. Инструменты и технологии программирования.

- 2. Протокол HTTP. Структура запросов и ответов.
- 3. CGI. Способы передачи данных. Запоминание состояния.
- 4. СУБД MySQL. Характеристика и особенности.
- 5. Система безопасности MySQL.
- 6. Язык SQL. Создание и удаление баз данных и таблиц в MySQL.
- 7. Типы данных в MySQL.
- 8. Ключи, индексы, автоинкрементирование. Изменение структуры таблиц.
- 9. Запросы на добавление, изменение и удаление данных.

10. Запросы на извлечение данных. Объединения. Псевдонимы, группировка и упорядочивание.

- 11. Функции в MySQL.
- 12. Функции в PostgresSql.
- 13. PHP. Особенности языка.
- 14. PHP. Операторы INCLUDE и REQUIRE. Особенности написания функций.
- 15. PHP. Работа с классами.
- 16. PHP. Регулярные выражения.
- 17. PHP. Работа с текстовыми файлами.
- 18. PHP. Обработка входных данных.
- 19. PHP. Доступ к базам данных.
- 20. Аутентификация пользователей средствами PHP.
- 21. Аутентификация пользователей средствами Web-сервера.
- 22. PHP. Способы управления сеансами. Работа с теневыми посылками.
- 23. PHP. Функции управления сеансами.

#### **Задания в тестовой форме (текущий контроль)**

1. Язык программирования на стороне клиента и сервера

- Java Script

- Php

- Perl
- 2. Язык программирование на стороне сервера.
- Java Script
- Php
- VBA
- 3. Протокол HTTP
- Текстовый
- Двоичный
- 4. CGI
- Язык
- Среда
- Технология
- 5. Передача управляющих параметров от клиента серверу
- В заголовке документа
- В контенте документа
- В подвале документа
- 6. Передача информации от сервера клиентау
- В заголовке документа
- В контенте документа
- В подвале документа
- 7. Запоминание переменных программой клиента выполняет
- Механизм cokie
- Протокол FTP
- Программа "Блокнот"
- 8. Меры безопасности для передачи данных
- Протокол ftp
- Протокол http
- Протокол https
- 9. Доступ к базам данных выполняется с использованием
- Системных запросов
- Языка SQL
- Сетевых программ
- 10.СУБД MySQL
- Серверная
- Клиентская
- Сетевая
- 11.Web утилита для доступа к СУБД MySQL
- Web analyzer
- PhpMyadmin
- Yandex Direct
- 12.Язык SQL
- Язык запросов
- Язык парадигм
- Язык логики 13.Язык PHP - Серверный - Клиентский - Пользовательский 14. Строковая функция языка PHP  $-Sin()$ - Strcmp() - Mysql\_connect() 15.Математическая функция языка PHP  $-Sin()$ - Strcmp() - Mysql\_connect() 16. Функция базы данных языка PHP  $-Sin()$ - Strcmp() - Mysql\_connect() 17.Web-программирование использует технологию - GUI - CGI - Framework 18.Web хостинг использует сервер - Apache
- Aptane
- Photosop
- 19.Web программирование выполняют с помощью программ
- Apache
- Aptane
- Photosop
- 20.Формирование web изображений возможно с использованием
- Apache
- Aptane
- Photosop

#### **Лабораторные работы (текущий контроль)**

- 1. Изучить основы использования РНР для доступа к БД.
- 2. Создать одну таблицу с использованием оболочки phpMyAdmin и СУБД MySQL (желательно по теме курсовой работы).
- 3. Разработать Web-приложение, включающее в себя следующие сценарии на языке РНР:
- для занесения информации в таблицу БД, работающую под управлением СУБД MySQL;
- для просмотра информации занесенной в таблицу БД;
- для реализации различных SQL-запросов;
- для удаления записей из таблицы БД.
- 4. Выполнить разработанные сценарии.
- 5. Составить электронный отчет о проделанной работе.

### **Темы курсовых работ (текущий контроль)**

1. Проектирование и реализация веб-ресурса «Выпускники вуза».

2. Проектирование и реализация веб-ресурса «Компьютерная техника и периферийные устройства».

3. Проектирование и реализация веб-ресурса «Пассажирское автопредприятие».

4. Проектирование и реализация веб-ресурса «Гараж».

5. Проектирование и реализация веб-ресурса «Междугородные пассажирские перевозки».

6. Проектирование и реализация веб-ресурса «Специализированная библиотека».

- 7. Проектирование и реализация веб-ресурса «Ателье мод».
- 8. Проектирование и реализация веб-ресурса «Фирма «Мебель».
- 9. Проектирование и реализация веб-ресурса «Склад детской одежды».
- 10. Проектирование и реализация веб-ресурса «Приказы и распоряжения».
- 11. Проектирование и реализация веб-ресурса «Домашняя библиотека».
- 12. Проектирование и реализация веб-ресурса «Абитуриент».
- 13. Проектирование и веб-ресурса «Текущая успеваемость студентов».
- 14. Проектирование и реализация в веб-ресурса «Поставщики предприятия».
- 15. Проектирование и реализация веб-ресурса «Студенты».

16. Проектирование и реализация веб-ресурса «Учёт в ЖКО заказов на ремонт от жильцов».

| Уровень<br>сформированн<br>$\mathbf{L}$<br>компетенций | Оценка  | Пояснения                                                                                                    |  |
|--------------------------------------------------------|---------|----------------------------------------------------------------------------------------------------|--|
| Высокий                                                | ОТЛИЧНО | Теоретическое содержание курса освоено полностью,<br>все предусмотренные программой обучения учебные<br>задания выполнены.<br>Обучающийся<br>способность<br>демонстрирует<br>применение языков программирования и работы с<br>базами данных; инструментов и методов модульного<br>инструментов<br>тестирования;<br>методов<br>И<br>прототипирования пользовательского интерфейса; на<br>высоком уровне способен проводить тестирование<br>компонентов программного обеспечения ИС; на<br>высоком уровне способен осуществлять ведение<br>системы и поддержку информационного обеспечения<br>решения прикладных задач. |  |
| Базовый                                                | хорошо  | Теоретическое содержание курса освоено полностью,<br>все предусмотренные программой обучения учебные<br>задания выполнены с незначительными замечаниями.<br>Обучающийся с некоторыми замечаниями способен<br>продемонстрировать способность применение языков<br>программирования и работы с базами<br>данных;<br>инструментов и методов модульного тестирования;<br>прототипирования<br>инструментов<br>методов<br>И<br>пользовательского интерфейса; на высоком уровне<br>способен<br>проводить<br>тестирование<br>компонентов<br>программного обеспечения ИС; на высоком уровне                                    |  |

<span id="page-16-0"></span>**7.4. Соответствие шкалы оценок и уровней сформированных компетенций**

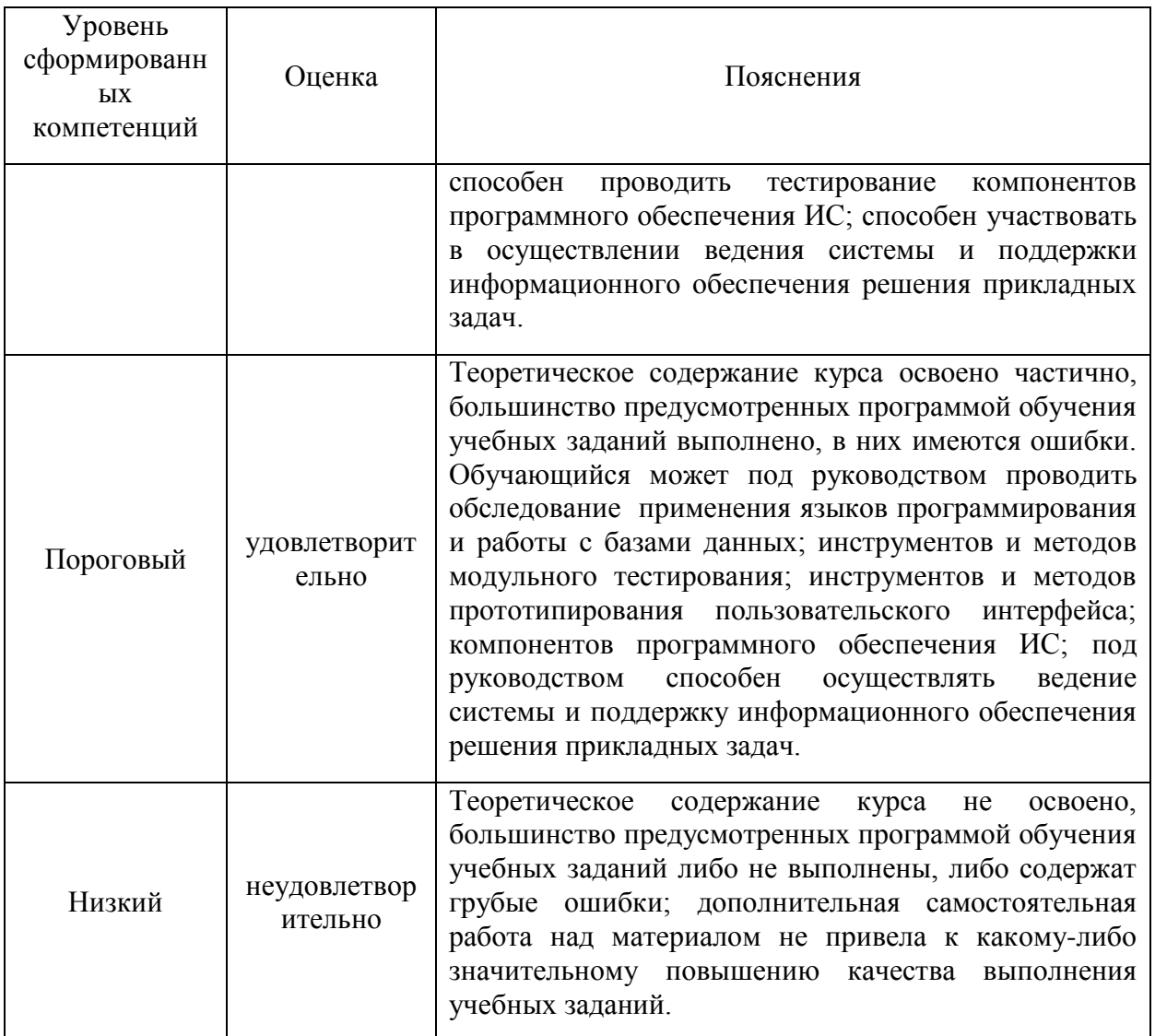

### **8. Методические указания для самостоятельной работы обучающихся**

<span id="page-17-0"></span>Самостоятельная работа – планируемая учебная, производственная, технологическая работа обучающихся, выполняемая во внеаудиторное (аудиторное) время по заданию и при методическом руководстве преподавателя, но без его непосредственного участия (при частичном непосредственном участии преподавателя, оставляющем ведущую роль в контроле за работой обучающихся).

Самостоятельная работа обучающихся в вузе является важным видом их учебной и производственной деятельности. Самостоятельная работа играет значительную роль в рейтинговой технологии обучения. В связи с этим, обучение в вузе включает в себя две, практически одинаковые по взаимовлиянию части – процесса обучения и процесса самообучения. Поэтому самостоятельная работа должна стать эффективной и целенаправленной работой обучающихся.

*Формы самостоятельной работы* обучающихся разнообразны. Они включают в себя:

написание курсовой работы по выполняемому заданию;

участие в работе конференций, комплексных научных исследованиях;

В процессе изучения дисциплины «Разработка Web-приложений» обучающимся направления 09.03.03 *основными видами самостоятельной работы* являются:

подготовка к аудиторным занятиям (лекциям и лабораторным работам) и

выполнение соответствующих заданий;

 самостоятельная работа над отдельными темами учебной дисциплины в соответствии с учебно-тематическим планом;

выполнение тестовых заданий;

подготовка к экзамену.

Самостоятельное выполнение *тестовых заданий* по всем разделам дисциплины сформированы в фонде оценочных средств (ФОС)

Данные тесты могут использоваться:

 обучающимися при подготовке к зачету с оценкой в форме самопроверки знаний;

 преподавателями для проверки знаний в качестве формы промежуточного контроля на практических занятиях;

для проверки остаточных знаний обучающихся, изучивших данный курс.

Тестовые задания рассчитаны на самостоятельную работу без использования вспомогательных материалов. То есть при их выполнении не следует пользоваться учебной и другими видами литературы.

Для выполнения тестового задания, прежде всего, следует внимательно прочитать поставленный вопрос. После ознакомления с вопросом следует приступать к прочтению предлагаемых вариантов ответа. Необходимо прочитать все варианты и в качестве ответа следует выбрать индекс (цифровое обозначение), соответствующий правильному ответу.

На выполнение теста отводится ограниченное время. Оно может варьироваться в зависимости от уровня тестируемых, сложности и объема теста. Как правило, время выполнения тестового задания определяется из расчета 45-60 секунд на один вопрос.

Содержание тестов по дисциплине ориентировано на подготовку обучающихся по основным вопросам курса. Уровень выполнения теста позволяет преподавателям судить о ходе самостоятельной работы обучающихся в межсессионный период и о степени их подготовки к зачету с оценкой.

*Требование к выполнению курсовой работы* структура курсовой работы должна способствовать раскрытию темы: иметь титульный лист, содержание, введение, основную часть, заключение, список литературы.

Содержание (оглавление) содержит список основных разделов работы с указанием станиц на которых они начинаются. Введение отражает значение и актуальность темы, а также цель, задачи и методы исследования используемые в работе. При определении целей и задач исследования необходимо правильно их формулировать. Так, в качестве цели не следует указывать «сделать». Правильно будет использовать глаголы «раскрыть», «определить», «установить», «показать», «выявить» и т.д.

В основной части излагаются и последовательно анализируются рассматриваемые проблемы, дается аргументация научных точек зрения. Материал должен излагаться логично, последовательно и соответствовать плану работы. Не допускается дословного механического переписывания текста из использованной литературы, за исключением цитат, которые должны сопровождаться ссылкой на источник. Ссылка оформляется в конце страницы, на которой находится цитата. В ссылке указываются фамилия и инициалы автора, название статьи или монографии (для монографии - место и год издания, для периодических изданий - название журнала, год выпуска и номер), также указывается страница, на которой находится цитата, или цифровые данные. В заключении приводятся собственные выводы автора по итогам работы, а также еѐ практическая значимость.

### <span id="page-19-0"></span>**8. Перечень информационных технологий, используемых при осуществлении образовательного процесса по дисциплине**

Для успешного овладения дисциплиной используются следующие информационные технологии обучения:

при проведении лекций используются презентации материала в программе Microsoft Office (PowerPoint), выход на профессиональные сайты, использование видеоматериалов различных интернет-ресурсов.

лабораторные работы по дисциплине проводятся с использованием платформы MOODLE, Microsoft SQL Server, SQL Server Management Studio;

справочной правовой системы «Консультант Плюс».

Лабораторные занятия по дисциплине проводятся с использованием электронных вариантов методических указаний.

В процессе изучения дисциплины учебными целями являются первичное восприятие учебной информации о теоретических основах и принципах работы информационных ресурсов общества, как экономической категории; знать основы современных информационных технологий переработки информации и их влияние на успех в профессиональной деятельности; о современном состоянии уровня и направлений развития вычислительной техники и программных средств;

Для достижения этих целей используются в основном традиционные информативноразвивающие технологии обучения с учетом различного сочетания пассивных форм (лекция, практическое занятие, консультация, самостоятельная работа) и репродуктивных методов обучения (повествовательное изложение учебной информации, объяснительноиллюстративное изложение) и лабораторно-практических методов обучения (выполнение практических работ).

Университет обеспечен необходимым комплектом лицензионного программного обеспечения:

<span id="page-19-1"></span> операционная система Windows 7, License 49013351 УГЛТУ Russia 2011-09-06, OPEN 68975925ZZE1309. Срок действия: бессрочно;

 операционная система Astra Linux Special Edition. Договор №Pr000013979/0385/22-ЕП-223-06 от 01.07.2022. Срок действия: бессрочно;

 пакет прикладных программ Office Professional Plus 2010, License 49013351 УГЛТУ Russia 2011-09-06, OPEN 68975925ZZE1309. Срок действия: бессрочно;

 пакет прикладных программ Р7-Офис.Профессиональный. Договор №Pr000013979/0385/22-ЕП-223-06 от 01.07.2022. Срок: бессрочно;

 антивирусная программа Kaspersky Endpoint Security для бизнеса - Стандартный Russian Edition. 250-499 Node 1 year Educational Renewal License. Договор заключается университетом ежегодно;

 операционная система Windows Server. Контракт на услуги по предоставлению лицензий на право использовать компьютерное обеспечение № 067/ЭА от 07.12.2020 года. Срок действия: бессрочно;

 система видеоконференцсвязи Mirapolis. Договор заключается университетом ежегодно;

 система видеоконференцсвязи Пруффми. Договор заключается университетом ежегодно;

 система управления обучением LMS Moodle – программное обеспечение с открытым кодом, распространяется по лицензии GNU Public License (rus);

 браузер Yandex (https://yandex.ru/promo/browser/) – программное обеспечение распространяется по простой (неисключительной) лицензии;

 кроссплатформенное программное обеспечение для управления проектами OpenProj (https://openproj.ru.uptodown.com/windows), распространяется на условиях лицензии Common Public Attribution License Version 1.0.

# **9. Описание материально-технической базы, необходимой для осуществления образовательного процесса по дисциплине**

Реализация учебного процесса осуществляется в специальных учебных аудиториях университета для проведения занятий лекционного типа, занятий семинарского типа, групповых и индивидуальных консультаций, текущего контроля и промежуточной аттестации. Аудитории укомплектованы специализированной мебелью и техническими средствами обучения, служащими для представления учебной информации. При необходимости обучающимся предлагаются наборы демонстрационного оборудования и учебно-наглядных пособий, обеспечивающие тематические иллюстрации.

Самостоятельная работа обучающихся выполняется в специализированной аудитории, которая оборудована учебной мебелью, компьютерной техникой с возможностью подключения к сети "Интернет" и обеспечением доступа в электронную информационно-образовательную среду УГЛТУ.

Есть помещение для хранения и профилактического обслуживания учебного оборудования.

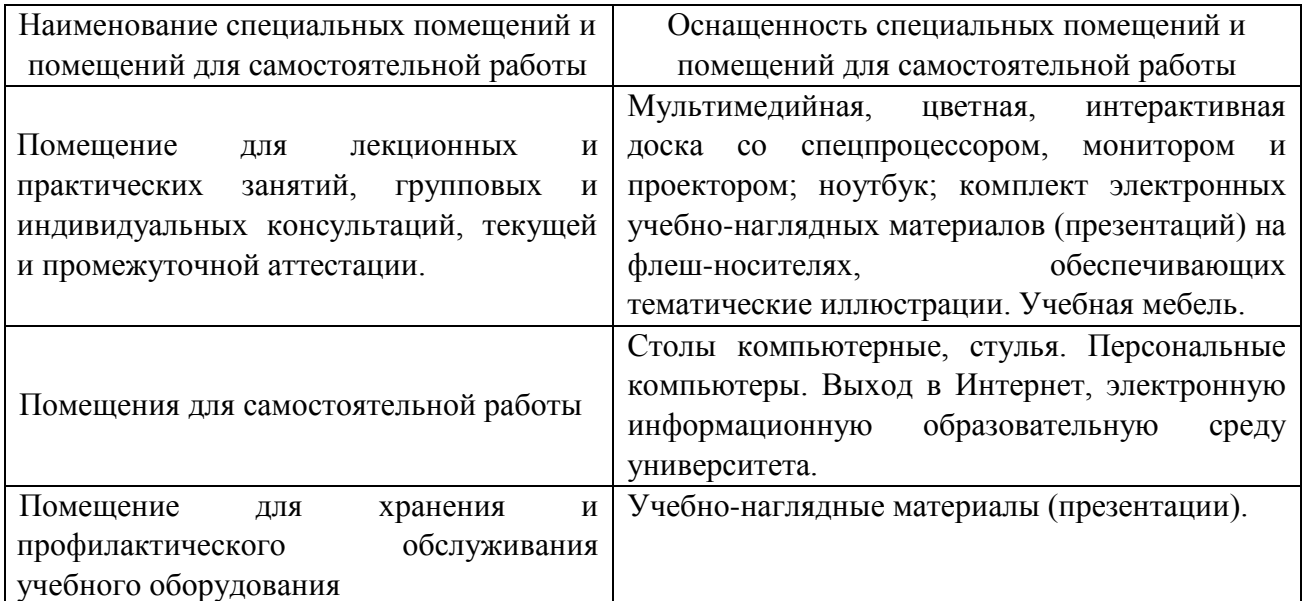

#### **Требования к аудиториям**